# curatedBladderData

Markus Riester

October 19, 2016

# **Contents**

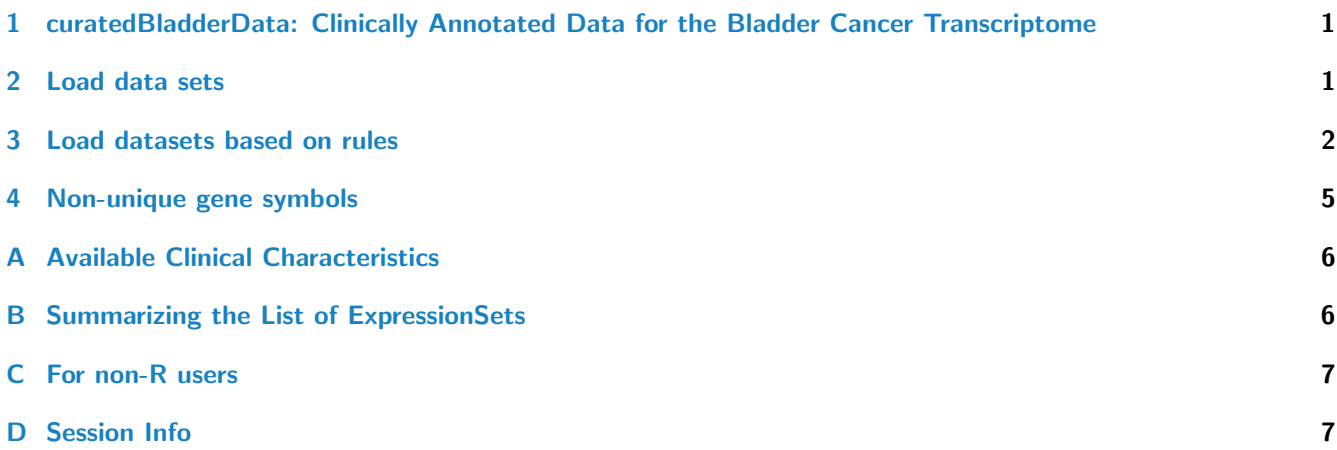

# <span id="page-0-0"></span>1 curatedBladderData: Clinically Annotated Data for the Bladder Cancer **Transcriptome**

This package represents a manually curated data collection for gene expression meta-analysis of patients with bladder cancer. This resource provides uniformly prepared microarray data with curated and documented clinical metadata. It allows a computational user to efficiently identify studies and patient subgroups of interest for analysis and to run such analyses immediately without the challenges posed by harmonizing heterogeneous microarray technologies, study designs, expression data processing methods, and clinical data formats.

In this vignette, we give a short tour of the package and will show how to use it efficiently.

# <span id="page-0-1"></span>2 Load data sets

Loading a single dataset is very easy. First we load the package:

> library(curatedBladderData)

To get a listing of all the datasets, use the data function:

> data(package="curatedBladderData")

Now to load a single dataset, we use the data function again:

```
> data(GSE89_eset)
> GSE89_eset
ExpressionSet (storageMode: lockedEnvironment)
assayData: 5466 features, 40 samples
  element names: exprs
protocolData: none
phenoData
  sampleNames: GSM2505 GSM2506 ... GSM2544 (40 total)
  varLabels: alt_sample_name unique_patient_ID ... uncurated_author_metadata (31
    total)
  varMetadata: labelDescription
featureData
  featureNames: A2M AADAC ... ZYX (5466 total)
  fvarLabels: probeset gene
  fvarMetadata: labelDescription
experimentData: use 'experimentData(object)'
  pubMedIds: 12469123
Annotation: hu6800
```
The datasets are provided as Bioconductor ExpressionSet objects and we refer to the Bioconductor documentation for users unfamiliar with this data structure.

### <span id="page-1-0"></span>3 Load datasets based on rules

For a meta-analysis, we typically want to filter datasets and patients to get a population of patients we are interested in. We provide a short but powerful R script that does the filtering and provides the data as a list of ExpressionSet objects. One can use this script within R by first sourcing a config file which specifies the filters, like the minimum numbers of patients in each dataset. It is also possible to filter samples by annotation, for example to remove early stage and normal samples.

```
> source(system.file("extdata",
+ "patientselection_all.config",package="curatedBladderData"))
> 1s()[1] "GSE89_eset" "keep.common.only" "meta.required"
[4] "min.number.of.events" "min.sample.size" "package.name"
[7] "quantile.cutoff" "rescale" "strict.checking"
```
See what the values of these variables we have loaded are. The variable names are fairly descriptive, but note that "rule.1"is a character vector of length 2, where the first entry is the name of a clinical data variable, and the second entry is a Regular Expression providing a requirement for that variable. Any number of rules can be added, with increasing identifiers, e.g. "rule.2", "rule.3", etc.

Here strict.checking is FALSE, meaning that samples not annotated for the variables in these rules are allowed to pass the filter. If strict.checking  $==$  TRUE, samples missing this annotation will be removed.

```
> sapply(ls(), get)
```

```
$GSE89_eset
ExpressionSet (storageMode: lockedEnvironment)
assayData: 5466 features, 40 samples
  element names: exprs
protocolData: none
phenoData
  sampleNames: GSM2505 GSM2506 ... GSM2544 (40 total)
```

```
varLabels: alt_sample_name unique_patient_ID ... uncurated_author_metadata (31
    total)
  varMetadata: labelDescription
featureData
  featureNames: A2M AADAC ... ZYX (5466 total)
  fvarLabels: probeset gene
  fvarMetadata: labelDescription
experimentData: use 'experimentData(object)'
  pubMedIds: 12469123
Annotation: hu6800
$keep.common.only
[1] FALSE
$meta.required
NULL
$min.number.of.events
[1] 0
$min.sample.size
[1] 1
$package.name
[1] "curatedBladderData"
$quantile.cutoff
[1] 0
$rescale
[1] FALSE
$strict.checking
[1] FALSE
Now that we have defined the sample filter, we create a list of ExpressionSets by sourcing the createEsetList.R
file:
> source(system.file("extdata", "createEsetList.R", package =
+ "curatedBladderData"))
2016-10-19 10:28:02 INFO::Inside script createEsetList.R - inputArgs =
2016-10-19 10:28:02 INFO::
2016-10-19 10:28:02 INFO::Loading curatedBladderData 1.10.0
2016-10-19 10:28:21 INFO::Clean up the esets.
2016-10-19 10:28:21 INFO::including GSE13507_eset
2016-10-19 10:28:22 INFO::including GSE1827_eset
2016-10-19 10:28:22 INFO::including GSE19915.GPL3883_eset
2016-10-19 10:28:22 INFO::including GSE19915.GPL5186_eset
2016-10-19 10:28:22 INFO::including GSE31189_eset
2016-10-19 10:28:22 INFO::including GSE31684_eset
2016-10-19 10:28:22 INFO::including GSE32894_eset
2016-10-19 10:28:23 INFO::including GSE37317_eset
2016-10-19 10:28:23 INFO::including GSE5287_eset
2016-10-19 10:28:23 INFO::including GSE89_eset
2016-10-19 10:28:23 INFO::including PMID17099711.GPL8300_eset
```
2016-10-19 10:28:23 INFO::including PMID17099711.GPL91\_eset 2016-10-19 10:28:23 INFO::Ids with missing data: GSE1827\_eset, GSE19915.GPL3883\_eset, GSE19915.GPL5186\_eset It is also possible to run the script from the command line and then load the R data file within R: R --vanilla "--args patientselection.config ovarian.eset.rda tmp.log" < createEsetList.R Now we have 12 datasets with samples that passed our filter in a list of ExpressionSets called esets:

#### > names(esets)

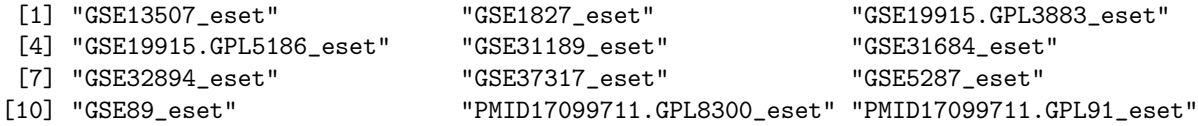

#### <span id="page-4-0"></span>4 Non-unique gene symbols

AK4 10.273964 8.519981 8.572399

In the standard version of curatedBladderData (the version available on Bioconductor), we collapse manufacturer probesets to official HGNC symbols using the Biomart database. Some probesets are mapped to multiple HGNC symbols in this database. For these probesets, we provide all the symbols. For example 220159\_at maps to ABCA11P and ZNF721 and we provide ABCA11P///ZNF721 as probeset name. If you have an array of gene symbols for which you want to access the expression data, "ABCA11P" would not be found in curatedBladderData in this example. The following function will create a new ExpressionSet in which both ZNF721 and ABCA11P are features with identical expression data:

```
> expandProbesets <- function (eset, sep = "///")
+ {
+ x <- lapply(featureNames(eset), function(x) strsplit(x, sep)[[1]])
+ eset <- eset[order(sapply(x, length)), ]
+ x <- lapply(featureNames(eset), function(x) strsplit(x, sep)[[1]])
+ idx <- unlist(sapply(1:length(x), function(i) rep(i, length(x[[i]]))))
+ xx <- !duplicated(unlist(x))
+ idx \leftarrow idx [xx]+ x \leftarrow \text{unlist}(x) [xx]+ eset <- eset[idx, ]
+ featureNames(eset) <- x
+ eset
+ }
> X <- GSE89_eset[head(grep("///", featureNames(GSE89_eset))),]
> exprs(X)[,1:3]
                      GSM2505 GSM2506 GSM2507
ACOT1///ACOT2 11.324354 11.149031 10.847654
ACTBP11///ACTB 15.257080 15.123444 15.008748
ACY1///ABHD14A-ACY1 10.733768 12.309362 11.906228
ADH1A///ADH1B///ADH1C 8.899369 9.618607 10.684844
AGAP11///ADIRF 11.769862 15.264290 14.838765
AK4P3///AK4P1///AK4 10.273964 8.519981 8.572399
> exprs(expandProbesets(X))[,1:3]
             GSM2505 GSM2506 GSM2507
ACOT1 11.324354 11.149031 10.847654
ACOT2 11.324354 11.149031 10.847654
ACTBP11 15.257080 15.123444 15.008748
ACTB 15.257080 15.123444 15.008748
ACY1 10.733768 12.309362 11.906228
ABHD14A-ACY1 10.733768 12.309362 11.906228
AGAP11 11.769862 15.264290 14.838765
ADIRF 11.769862 15.264290 14.838765
ADH1A 8.899369 9.618607 10.684844
ADH1B 8.899369 9.618607 10.684844
ADH1C 8.899369 9.618607 10.684844
AK4P3 10.273964 8.519981 8.572399
AK4P1 10.273964 8.519981 8.572399
```
# <span id="page-5-0"></span>A Available Clinical Characteristics

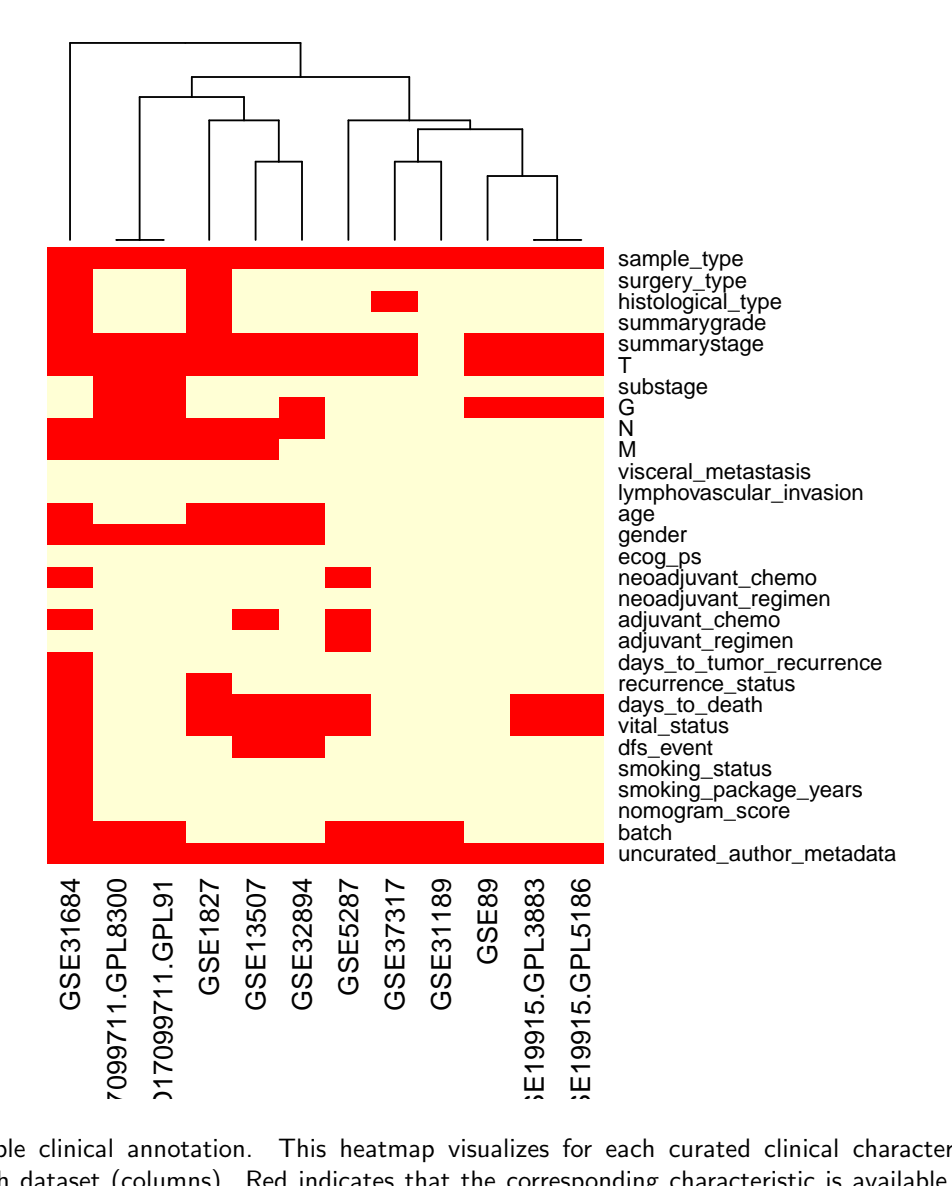

Figure 1: Available clinical annotation. This heatmap visualizes for each curated clinical characteristic (rows) the availability in each dataset (columns). Red indicates that the corresponding characteristic is available for at least one sample in the dataset. This plot is Figure 2 of the curatedBladderData manuscript.

# <span id="page-5-1"></span>B Summarizing the List of ExpressionSets

This example provides a table summarizing the datasets being used, and is useful when publishing analyses based on curatedBladderData. First, define some useful functions for this purpose:

```
> source(system.file("extdata", "summarizeEsets.R", package =
+ "curatedBladderData"))
```
Optionally write this table to file, for example ( replace myfile <- tempfile() with something like myfile <- "nicetable.csv" )

> (myfile <- tempfile())

#### [1] "/tmp/RtmpBDjpvR/file62f02e1e5bf3"

```
> write.table(summary.table, file=myfile, row.names=FALSE, quote=TRUE, sep=",")
```
### <span id="page-6-0"></span>C For non-R users

If you are not doing your analysis in R, and just want to get some data you have identified from the curatedBladderData manual, here is a simple way to do it. For one dataset:

```
> library(curatedBladderData)
> library(affy)
> data(GSE89_eset)
> write.csv(exprs(GSE89_eset), file="GSE89_eset_exprs.csv")
> write.csv(pData(GSE89_eset), file="GSE89_eset_clindata.csv")
Or for several datasets:
> data.to.fetch <- c("GSE89_eset", "GSE37317_eset")
> for (onedata in data.to.fetch){
+ print(paste("Fetching", onedata))
+ data(list=onedata)
+ write.csv(exprs(get(onedata)), file=paste(onedata, "_exprs.csv", sep=""))
+ write.csv(pData(get(onedata)), file=paste(onedata, "_clindata.csv", sep=""))
+ }
```
# <span id="page-6-1"></span>D Session Info

- R version 3.3.1 (2016-06-21), x86\_64-pc-linux-gnu
- Locale: LC\_CTYPE=en\_US.UTF-8, LC\_NUMERIC=C, LC\_TIME=en\_US.UTF-8, LC\_COLLATE=C, LC\_MONETARY=en\_US.UTF-8, LC\_MESSAGES=en\_US.UTF-8, LC\_PAPER=en\_US.UTF-8, LC\_NAME=C, LC\_ADDRESS=C, LC\_TELEPHONE=C, LC\_MEASUREMENT=en\_US.UTF-8, LC\_IDENTIFICATION=C
- Base packages: base, datasets, grDevices, graphics, methods, parallel, stats, utils
- Other packages: Biobase 2.34.0, BiocGenerics 0.20.0, affy 1.52.0, curatedBladderData 1.10.0, genefilter 1.56.0, logging 0.7-103, mgcv 1.8-15, nlme 3.1-128, survival 2.39-5, sva 3.22.0, xtable 1.8-2
- Loaded via a namespace (and not attached): AnnotationDbi 1.36.0, BiocInstaller 1.24.0, BiocStyle 2.2.0, DBI 0.5-1, IRanges 2.8.0, Matrix 1.2-7.1, RCurl 1.95-4.8, RSQLite 1.0.0, S4Vectors 0.12.0, XML 3.98-1.4, affyio 1.44.0, annotate 1.52.0, bitops 1.0-6, grid 3.3.1, lattice 0.20-34, preprocessCore 1.36.0, splines 3.3.1, stats4 3.3.1, tools 3.3.1, zlibbioc 1.20.0

| 20059769<br>20406976<br>5930339<br>GSE19915.GPL3883<br>GSE1827<br>GSE13507 |     | stage                                                       | histology                                                                                             | Platform                   |
|----------------------------------------------------------------------------|-----|-------------------------------------------------------------|----------------------------------------------------------------------------------------------------|----------------------------|
|                                                                            | 255 | .03/62/90                                                   | 1/0/0/255                                                                                             | Ilumina human-6 v2.0       |
|                                                                            |     |                                                             |                                                                                                    | JAKE                       |
|                                                                            |     | $\frac{27}{53/0}$<br>$\frac{73}{2/9}$<br>$\frac{43}{45/10}$ | 74/0/6/0<br>0/0/0/98<br>0/0/0/92<br>0/0/0/92<br>0/0/0/308<br>0/0/0/308<br>0/0/0/0/908<br>2/0/0/0/0/92 | wegene Human 27K           |
| 20406976<br>GSE19915.GPL5186                                               |     |                                                             |                                                                                                    | <b>WEGENE H_v3.0.1 35K</b> |
| 23097579<br>GSE31189                                                       |     |                                                             |                                                                                                    | Afymetrix HG-U133Plus2     |
| 2228636<br>GSE31684                                                        |     |                                                             |                                                                                                    | Afymetrix HG-U133Plus2     |
| 22553347<br>GSE32894                                                       |     | 0/0/92<br>15/78/0<br>213/93/2                               |                                                                                                    | llumina HumanHT-12 V3.0    |
| 2586063<br>SE37317                                                         |     |                                                             |                                                                                                    | Affymetrix HG-U133A        |
| 7671123<br>GSE5287                                                         |     |                                                             |                                                                                                    | Affymetrix HG-U133A        |
| 2469123<br>GSE89                                                           |     | 8/11/0<br>0/30/0<br>0/9/14/0<br>16/14/0<br>16/17/5          |                                                                                                    | <b>Afymetrix HuGeneFL</b>  |
| 7099711<br>MID17099711.GPL8300                                             |     |                                                             |                                                                                                    | ffymetrix U95Av2           |
| 7099711<br>PMID17099711.GPL91                                              |     |                                                             | 16/0/0/31                                                                                             | Affymetrix U95A            |

Table 1: Datasets provided by curatedBladderData. Table 1: Datasets provided by curatedBladderData.